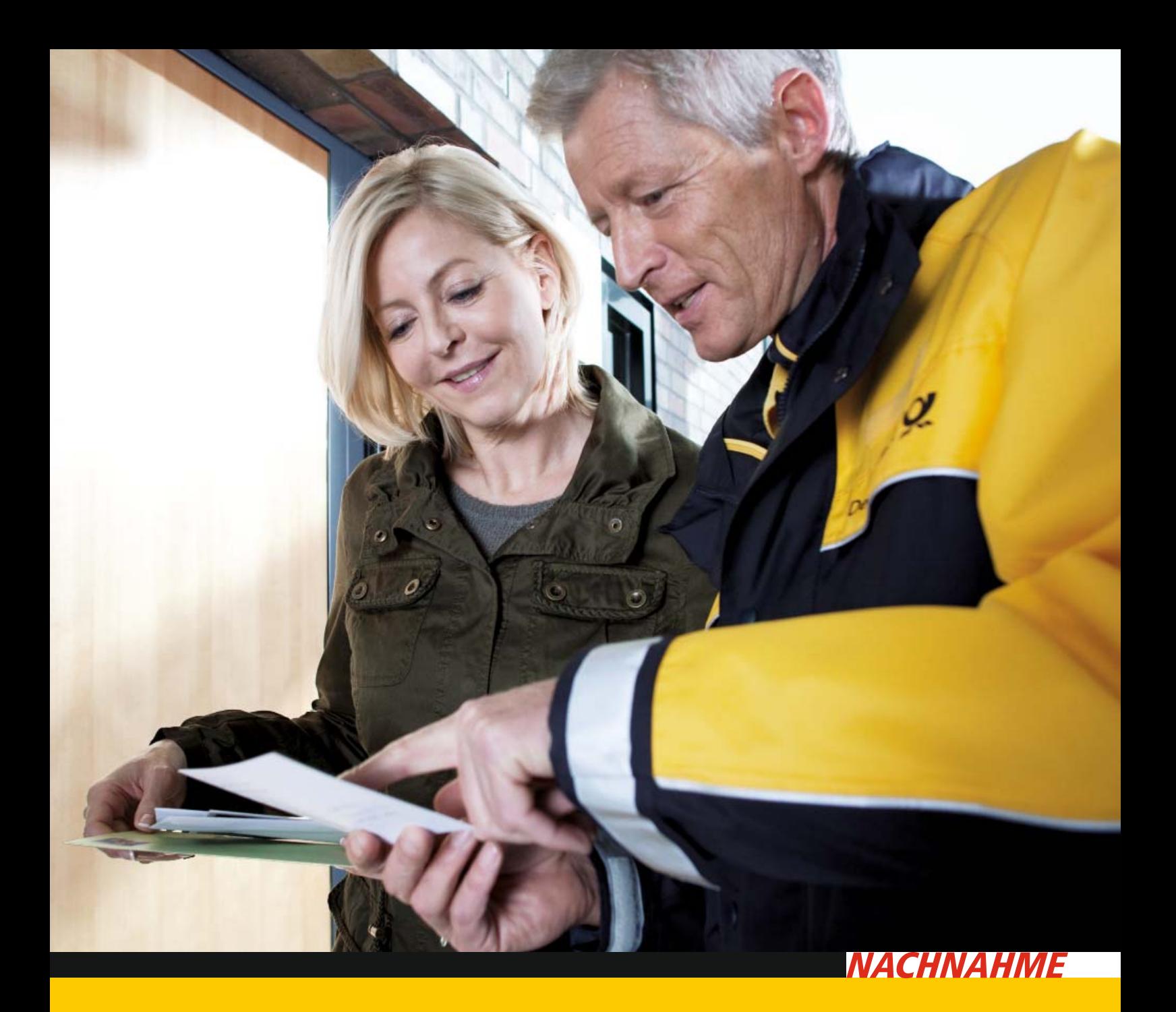

# Nachnahme – Versand mit Bezahlgarantie.

Kostenpflichtige Waren und Geldforderungen zuverlässig per Brief oder Postkarte versenden.

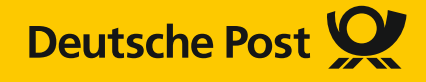

# Alles im Überblick: Inhaltsverzeichnis.

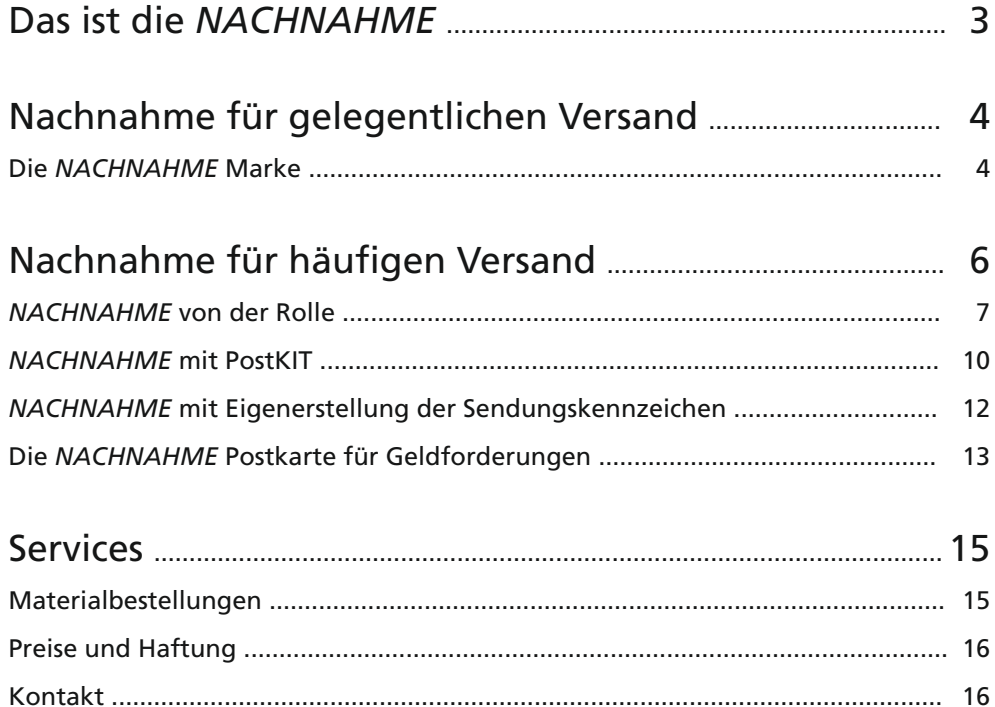

## Ein einfaches Prinzip: Ware gegen Bezahlung.

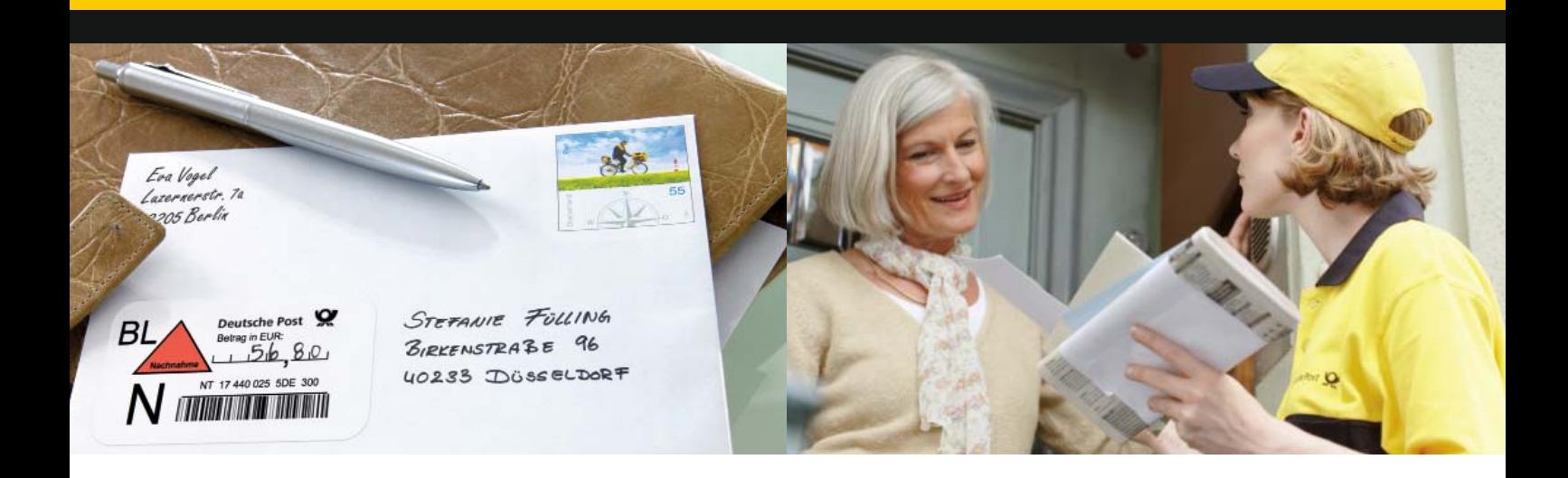

Egal, ob Sie gelegentlich etwas online versteigern, professionellen Versandhandel betreiben oder einen offenen Betrag einfordern wollen – mit der Nachnahme kommen Sie sicher und zügig an Ihr Geld.

#### **Schnell, sicher, unkomliziert**

Einfacher geht es eigentlich nicht: Sie schicken die *NACHNAHME* Sendung ab, der Empfänger bezahlt bei der Zustellung und wir überweisen den Betrag auf Ihr Konto. Die Sendung wird also nur dann übergeben, wenn auch tatsächlich eine Zahlung erfolgt. So erhalten Sie schnell und sicher Ihr Geld und sparen sich aufwändige Zahlungserinnerungen oder Mahnungen.

#### **So funktioniert die** *NACHNAHME*

Jede *NACHNAHME* umfasst zweierlei:

#### **1. Sendung an den Empfänger**

Diese wird als *NACHNAHME* gekennzeichnet und abgeschickt. Sie wird dem Empfänger nur übergeben, wenn dieser den *NACHNAHME* Betrag bezahlt hat.

#### **2. Übermittlung der Inkassoinformationen (Kontonummer, BLZ, etc.)**

So wissen wir, wohin wir das Geld überweisen sollen, wenn der Empfänger die Sendung bezahlt hat.

Während des gesamten Prozesses haben Sie die volle Übersicht, denn dank der Sendungsnummer können Sie den Status jeder *NACHNAHME* Sendung rund um die Uhr im Internet verfolgen.

Im Folgenden zeigen wir Ihnen unterschiedliche Möglichkeiten, wie Sie Ihre Sendung als *NACHNAHME* kennzeichnen und die Inkasso-Informationen zu uns schicken können – ganz nach Ihrem Bedarf!

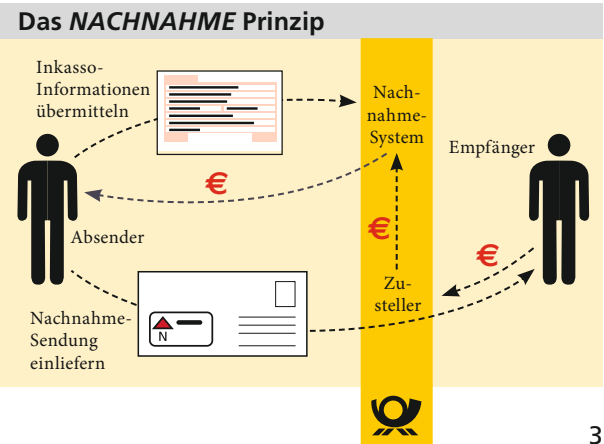

## Nachnahme für gelegentlichen Versand: Die Nachnahme-Marke.

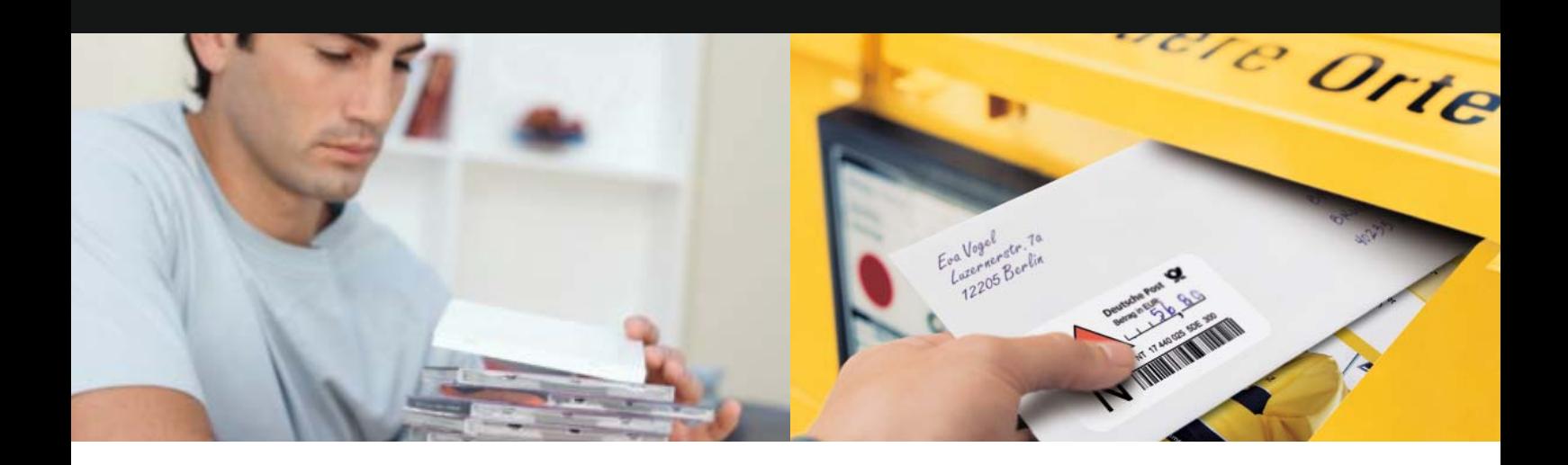

Klaus Sellings Regale platzen aus allen Nähten: Die alten DVDs müssen endlich weg! Also verkauft er sie nach und nach – und hat dank der Nachnahme-Marken das Geld innerhalb weniger Tage auf seinem Konto.

Wenn Sie hin und wieder etwas per *NACHNAHME* verschicken wollen, dann ist die *NACHNAHME* Marke Ihre erste Wahl. Sie kann bei Standard-, Kompakt-, Groß- oder Maxibriefen und für Postkarten verwendet werden. Außerdem ist sie ohne große Vorbereitung einfach zu nutzen: Tragen Sie den einzuziehenden Betrag auf der Marke (siehe Abbildung Seite 5) ein, kleben Sie diese auf Ihre Sendung und schicken Sie sie ab. Den ausgefüllten Inkasso-Beleg senden Sie separat an unser Bearbeitungscenter.

Bei der Zustellung der Sendung ziehen wir das Geld ein und überweisen es Ihnen umgehend auf das Konto, das Sie im Inkasso-Beleg angegeben haben. Als Verwendungszweck geben wir bei der Überweisung die Sendungsnummer und weitere Angaben an, die Sie im Inkasso-Beleg eintragen können.

#### **Wussten Sie eigentlich . . .**

Wenn Sie eine *NACHNAHME* Marke auf eine Postkarte kleben, können Sie damit Geldforderungen einziehen. Wenn Sie dies häufiger tun wollen, dann ist die *NACHNAHME* Postkarte genau das Richtige für Sie (siehe Seite 13).

## Nachnahme für gelegentlichen Versand: Die Nachnahme-Marke.

#### **Die** *NACHNAHME* **Marke**

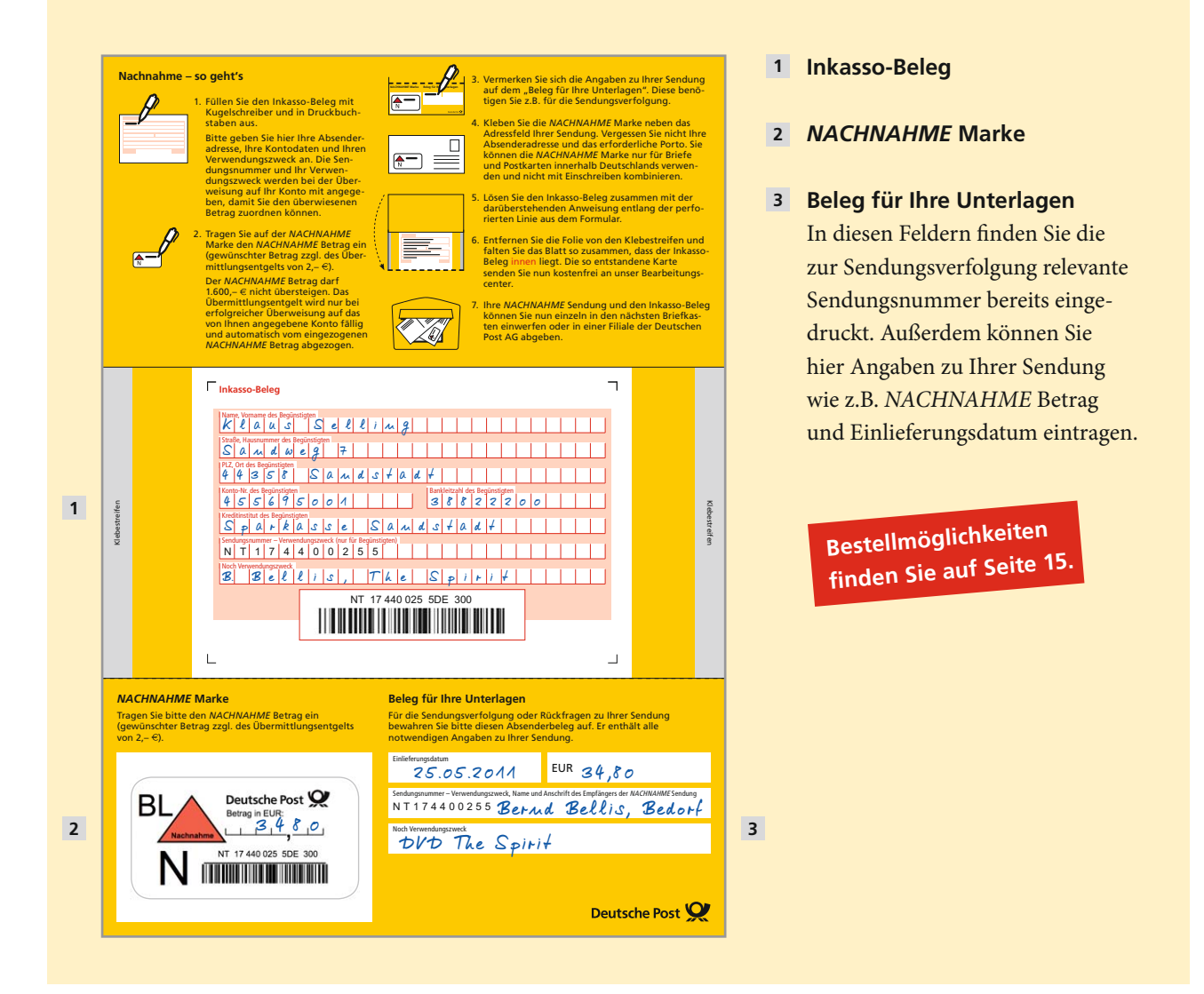

#### **Das sollten Sie beachten**

- Mit dem Kauf der *NACHNAHME* Marke haben Sie das *NACHNAHME* Entgelt bereits bezahlt. Bitte frankieren Sie aber noch das Porto für die eigentliche Sendung. Die Rücksendung des Inkasso-Beleges ist für Sie kostenlos.
- Für mögliche Rückfragen und die Sendungsverfolgung sollten Sie den Beleg, auf dem die Sendungsnummer notiert ist, aufbewahren.
- Der *NACHNAHME* Betrag (gewünschter Betrag zzgl. des Übermittlungsentgelts von 2,– EUR) darf 1.600,– EUR nicht übersteigen. Das Übermittlungsentgelt wird nur bei erfolgreicher Überweisung auf das von Ihnen angegebene Konto fällig und automatisch vom eingezogenen *NACHNAHME* Betrag abgezogen.
- Die Marken sind nur für Briefe und Postkarten nutzbar und nicht mit *EINSCHREIBEN* kombinierbar. Für Paketsendungen nutzen Sie bitte spezielle Paket *NACHNAHME* Aufkleber, die Sie in den Filialen der Deutschen Post erhalten.

## Nachnahme für häufigen Versand

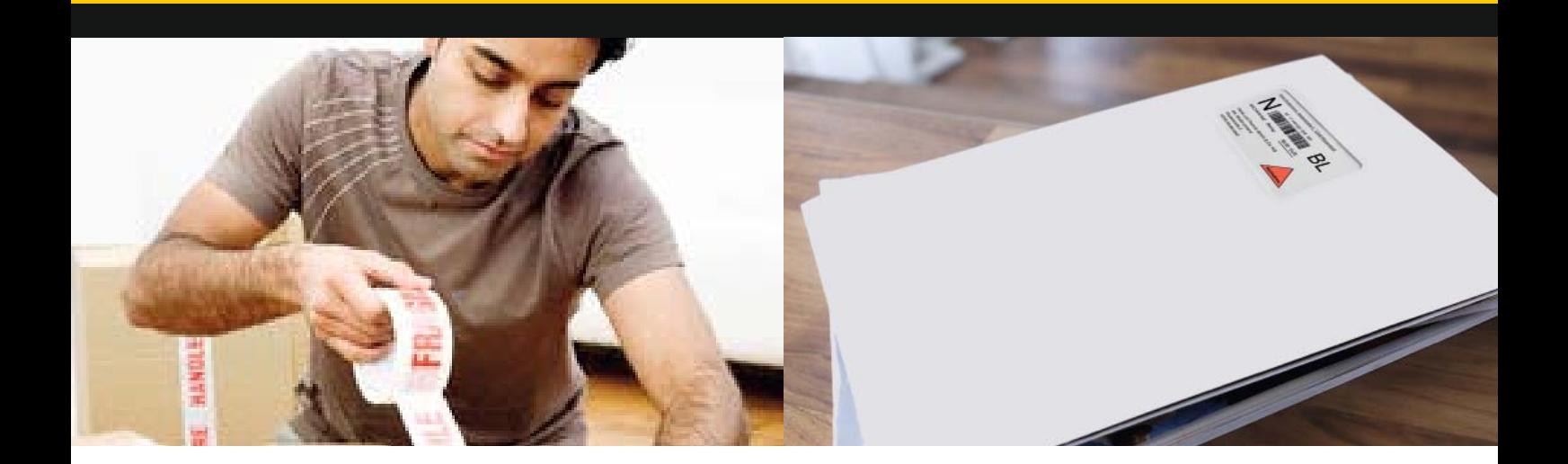

Peter Vielsand hat einen Online-Versandhandel und beide Hände voll mit der Organisation seiner Sendungen und der Buchhaltung zu tun. Er entschließt sich also, die speziellen Nachnahme-Optionen für Vielversender zu nutzen, die ihm Routineabläufe so weit wie möglich abnehmen.

#### **Am Anfang steht ein Abrechnungsvertrag**

Wenn Sie diesen mit uns abschließen, bieten sich Ihnen einige Vorteile:

- *NACHNAHME* Entgelt wird monatlich per Lastschrift abgerechnet
- Möglichkeit der Automatisierung Ihrer Prozesse, z.B. über PostKIT
- Inkasso-Informationen können elektronisch übermittelt oder im System fest hinterlegt werden

In jedem Fall wird Ihnen als Vertragskunde ein exklusiver Sendungsnummernkreis zugewiesen, über den Sie frei verfügen können.

Wir bieten Ihnen drei Möglichkeiten, wie Sie Ihre Sendung als *NACHNAHME* kennzeichnen können:

- Die *NACHNAHME* Label von der Rolle
- Die Versandsoftware PostKIT
- Die Selbsterstellung der Sendungskennzeichen

Für Nutzer der DV-Freimachung entfällt ein zusätzlicher Vertragsabschluss. Bitte wenden Sie sich an Ihren Fachberater für DV-Freimachung.

### Nachnahme für häufigen Versand: Die Rolle.

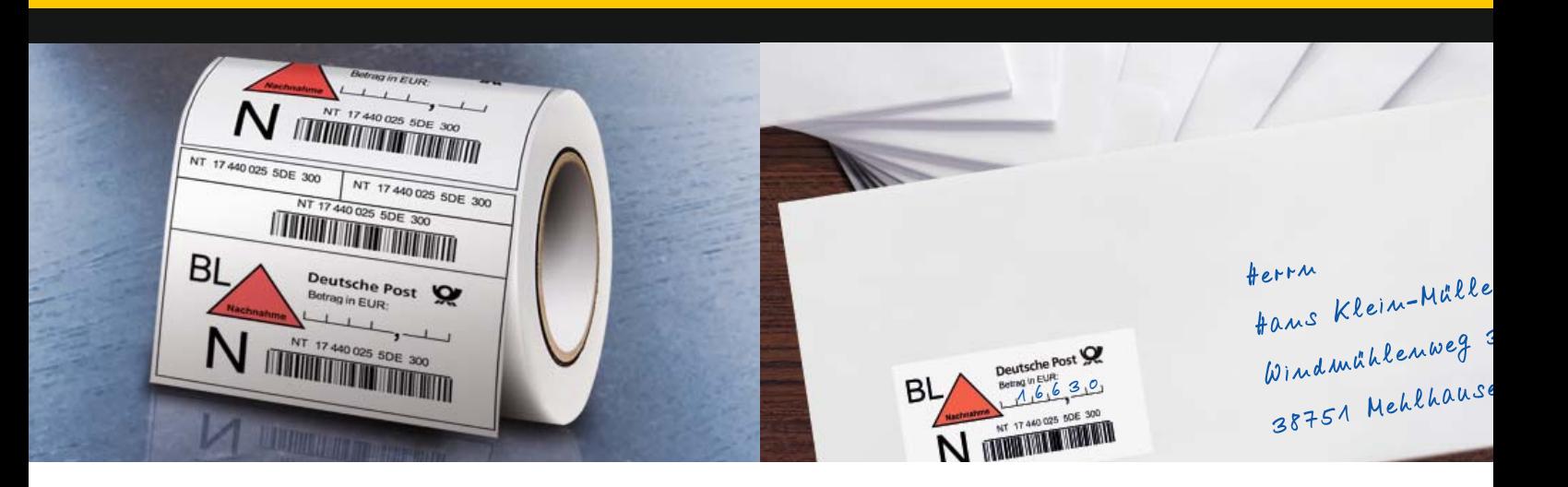

Herr Vielsand hat sich für Nachnahme-Label von der Rolle entschieden und ist begeistert: Er hat nicht nur die benötigte Anzahl von Label direkt zur Hand, sondern auch die Wahl, ob er die Inkasso-Informationen in Papierform oder per Datei verschickt – oder ob er sie gleich fest in unser Nachnahme-System einpflegt.

Wenn Sie sich als Vertragskunde für diese Option entscheiden, können Sie die gewünschte Anzahl von *NACHNAHME* Label direkt bei uns bestellen. Sie erhalten dann eine Rolle, von der die Label einfach abgezogen und auf die Sendung geklebt werden können. Die Nummern aus Ihrem Sendungsnummernkreis sind auf den Labeln bereits eingedruckt. Die Label können Sie auf den Umschlag über oder rechts neben dem Fenster bzw. links neben der Adresse aufkleben.

#### **Die** *NACHNAHME* **Label von der Rolle**

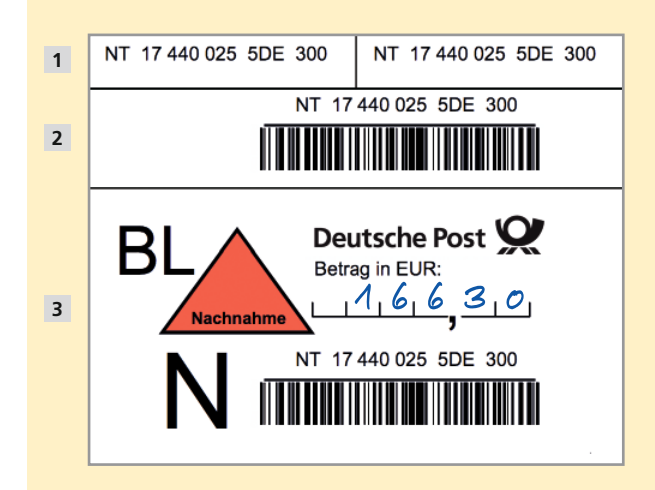

#### **Teil 1 1**

Die beiden oberen Nummern können Sie für interne Zwecke verwenden.

#### **Teil 2 2**

Kleben Sie den separaten Barcode mit der Sendungsnummer auf den Inkasso-Beleg (siehe nächste Seite).

#### **Teil 3 3**

Tragen Sie den Nachnahme-Betrag (gewünschter Betrag zuzüglich des Übermittlungsentgelts von 2,– EUR) ein und kleben Sie das *NACHNAHME* Label auf die Sendung.

### Nachnahme für häufigen Versand: Die Rolle.

Damit wir Ihnen den eingezogenen Betrag überweisen können, benötigen wir Ihre Bankverbindung und gegebenenfalls einen Verwendungszweck. Diese Inkassoinformationen können Sie uns auf drei Wegen zukommen lassen.

#### **a) per Inkasso-Beleg**

- Tragen Sie die erforderlichen Angaben auf dem Inkasso-Beleg ein und kleben Sie die Sendungsnummer mit Barcode auf (siehe Abbildung unten).
- Die Sendungsnummer, die auf den Inkasso-Beleg geklebt wird, dient der Zuordnung des eingezogenen *NACHNAHME* Betrags zu Ihrem Konto.
- Als Verwendungszweck tragen Sie bitte zunächst die ersten 11 Stellen der Sendungsnummer ein. Der weitere Verwendungszweck kann für Ihre internen Angaben, wie z.B. für eine Kundennummer verwendet werden.
- Den Inkasso-Beleg senden Sie an unser Bearbeitungscenter Deutsche Post AG *NACHNAHME BRIEF* 69973 Mannheim
- Sendungsnummer und Ihre internen Angaben tauchen dann in der Überweisung an Sie als Verwendungszweck wieder auf und ermöglichen Ihnen und uns eine eindeutige Zuordnung vom Betrag zur Sendung.

#### **Der Inkasso-Beleg**

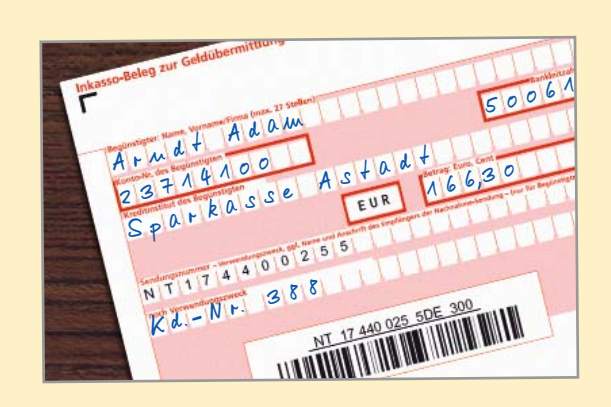

Inkasso-Beleg ausfüllen und Sendungsnummer mit Barcode (siehe vorherige Seite) aufkleben.

Bitte tragen Sie als Verwendungszweck die ersten 11 Stellen der Sendungsnummer und ggf. interne Angaben ein.

> **Bestellmöglichkeiten für**  *NACHNAHME* **Label un<sup>d</sup> Inkasso-Beleg finden Sie auf Seite 15.**

#### **b) per FileTransfer**

Alle relevanten Informationen werden von Ihnen erfasst und in einer CSV-Datei auf den FTP-Server des *NACHNAHME* Systems übertragen. Sie sparen sich also den Versand von Inkasso-Belegen.

#### **Das sollten Sie beachten:**

• Es fallen einmalige Anbindungskosten an. Nähere Informationen hierzu und zu den Vorgaben für die CSV-Datei erhalten Sie bei unserem Geschäft skundenservice (siehe Seite 16).

#### **c) per Inkassovertrag**

Ihre Inkasso-Informationen werden in unserem *NACHNAHME* System fest hinterlegt. Wird eine Sendung mit einer Ihrer Sendungsnummern vom Empfänger bezahlt, überweisen wir Ihnen den Betrag automatisch auf das hinterlegte Konto. Sie müssen also keine Inkasso-Informationen mehr verschicken und sparen einen kompletten Arbeitsschritt. Für diese Option ist ein gesonderter Vertragsabschluss notwendig. Bitte wenden Sie sich dafür an unseren Geschäftskundenservice (siehe Seite 16).

#### **Das sollten Sie beachten:**

• Auf den Überweisungen taucht *nur* die Sendungsnummer auf, da kein sendungsspezi fischer Verwendungszweck mehr übermittelt wird. Die Sendungsnummer dient also der internen Zuordnung von Überweisungen in Ihrem System.

Grundsätzlich gilt: Der *NACHNAHME* Betrag (gewünschter Betrag zzgl. des Übermittlungsentgelts von 2,– EUR) darf 1.600,– EUR nicht übersteigen. Die Label sind nur für Briefe und Postkarten nutzbar und nicht mit *EINSCHREIBEN* kombinierbar. Für Paketsendungen nutzen Sie bitte spezielle Paket *NACHNAHME* Aufk leber, die Sie in den Filialen der Deutschen Post erhalten.

#### **Kundenservice**

#### **0180 5 290690**

Montag bis Freitag von 7-20 Uhr (14 ct je angefangene Minute aus den deutschen Festnetzen, max. 42 ct je ange fangene Minute aus den deutschen Mobilfunknetzen)

## Nachnahme für häufigen Versand: PostKIT.

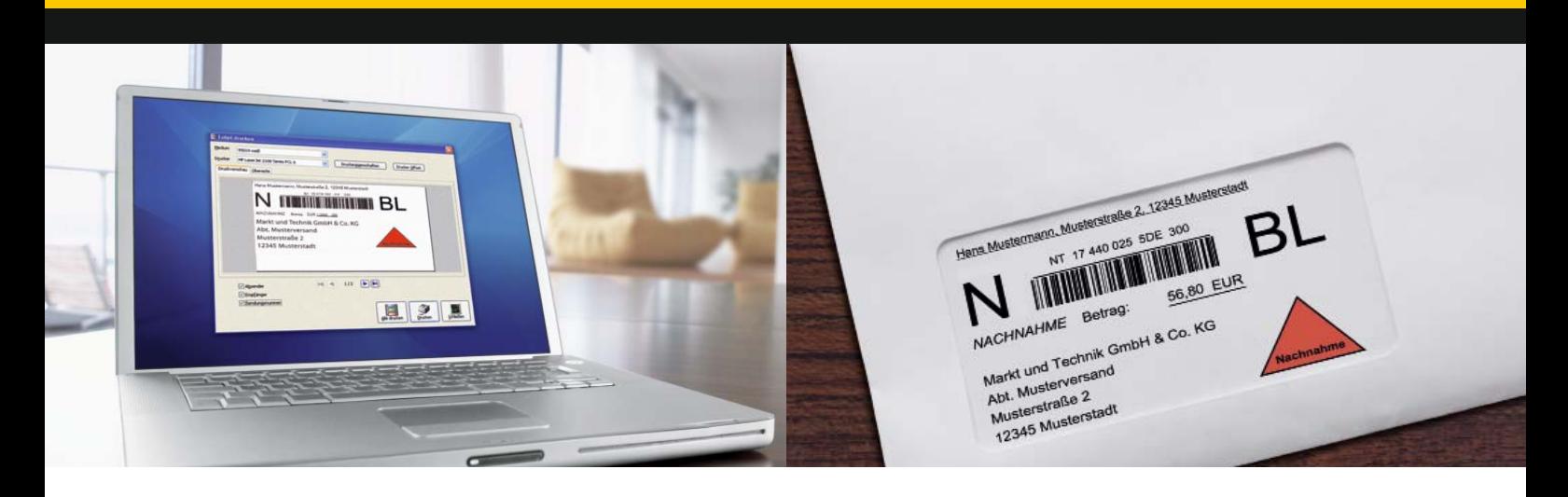

Marianne Schick leitet ein Lektorat und versendet täglich Dokumente mit Nachnahme – dafür nutzt sie PostKIT, die kostenlose Versandsoftware der Deutschen Post. Hier kann sie die Kundenadressen direkt einpflegen und die Sendungskennzeichnung für ihre Nachnahme-Sendungen per Mausklick erstellen.

PostKIT ist eine kostenlose Software, mit der Sie als Vertragskunde die Sendungskennzeichnung für Ihre *NACHNAHME* Sendung selbst drucken können. Außerdem ermöglicht es eine einfache Adressverwaltung sowie die Statusabfrage der verschickten *NACHNAHME* Sendungen.

Besonders praktisch: Die Sendungskennzeichnung kann direkt ins Adressfeld eines Anschreibens gedruckt werden. Wenn Sie wollen, können Sie natürlich auch den Umschlag oder Etiketten bedrucken.

Um den Versand von Inkasso-Informationen müssen Sie sich mit PostKIT ebenfalls keine Gedanken machen – denn das übernimmt die Software für Sie.

PostKIT und Handbuch können Sie unter *www.deutschepost.de/postkit* kostenfrei herunterladen.

#### **Das sollten Sie beachten**

- Beim Eindruck in das Adressfenster eines Anschreibens achten Sie bitte darauf, dass die Sendungskennzeichnung unter allen Umständen (auch wenn die Sendung im Umschlag verrutscht) im Fenster des Umschlags zu sehen ist.
- Wenn Sie den Umschlag bedrucken oder mit einem Etikett bekleben, so ist die richtige Positionierung über oder rechts neben dem Fenster bzw. links neben der Adresse wichtig.
- Für eine fehlerfreie Bearbeitung Ihrer Aufträge muss das *NACHNAHME* Dreieck unbedingt **rot** aufgedruckt werden. Sollte kein Farbdruck möglich sein, erhalten Sie die *NACHNAHME* Dreiecke separat unter *www.deutschepost.de/ zlmaterialien* – natürlich kostenfrei.

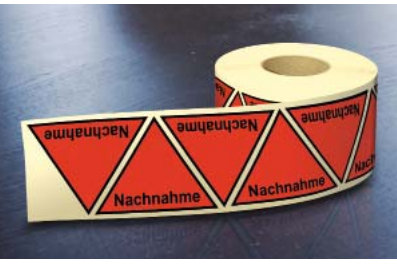

- Es kann ein beliebiger Verwendungszweck zu jeder Sendung angegeben werden, der später zusätzlich zur Sendungsnummer auf der Überweisung auftaucht.
- Der *NACHNAHME* Betrag (gewünschter Betrag zzgl. des Übermittlungsentgelts von 2,– EUR) darf 1.600 Euro nicht übersteigen. Die Sendungskennzeichen sind nur für Briefe und Postkarten gültig und nicht mit *EINSCHREIBEN* kombinierbar. Für Paketsendungen nutzen Sie bitte spezielle Paket NACHNAHME Aufkleber, die Sie in den Filialen der Deutschen Post erhalten.

**Mehr Informationen zu<sup>m</sup>** PostKIT finden Sie im Internet: **www.deutschepost.de/postkit**

## Nachnahme für häufigen Versand: Eigenerstellung.

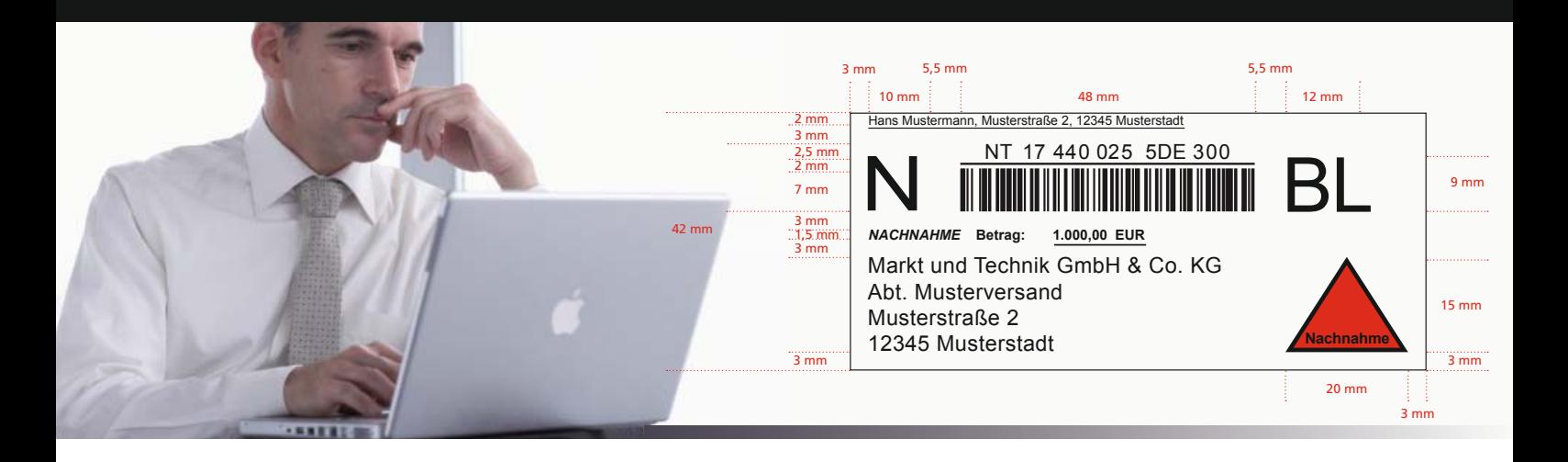

Peter Selbst ist für das Rechnungswesen eines mittelständischen Unternehmens zuständig. Ihm steht bereits ein ausgefeiltes IT-System zur Verfügung, weshalb er seine Nachnahme-Sendungen ohne zusätzliche Software vorbereiten möchte. Also nutzt er die Eigenerstellung der Sendungskennzeichen.

Mit der Eigenerstellung haben Sie als Vertragskunde die Möglichkeit, alle relevanten Kennzeichen einer *NACHNAHME* Sendung selbst herzustellen und direkt auf einen Umschlag oder in ein Adressfeld zu drucken. Dabei müssen die Vorgaben bei Vermaßung und Positionierung genau eingehalten werden, um die Maschinenlesbarkeit zu gewährleisten.

Welche Vorgaben dies im Einzelnen sind, können Sie der Broschüre "*Nachnahme-Marken einfach selbst erstellen*" entnehmen.

#### **Das sollten Sie beachten**

- Wenn Sie die Eigenerstellung nutzen, müssen Sie uns Ihre Inkasso-Informationen separat zukommen lassen. Dabei können Sie die gleichen Optionen wie bei den *NACHNAHME* Labeln von der Rolle in Anspruch nehmen (siehe Seite 7).
- Der *NACHNAHME* Betrag (gewünschter Betrag zzgl. des Übermittlungsentgelts von 2,– EUR) darf 1.600 Euro nicht übersteigen. Die Sendungskennzeichen sind nur für Briefe und Postkarten gültig und nicht mit *EINSCHREIBEN* kombinierbar. Für Paketsendungen nutzen Sie bitte spezielle Paket NACHNAHME Aufkleber, die Sie in den Filialen der Deutschen Post erhalten.

# Nachnahme für häufigen Versand: Nachnahme-Postkarte für Geldforderungen.

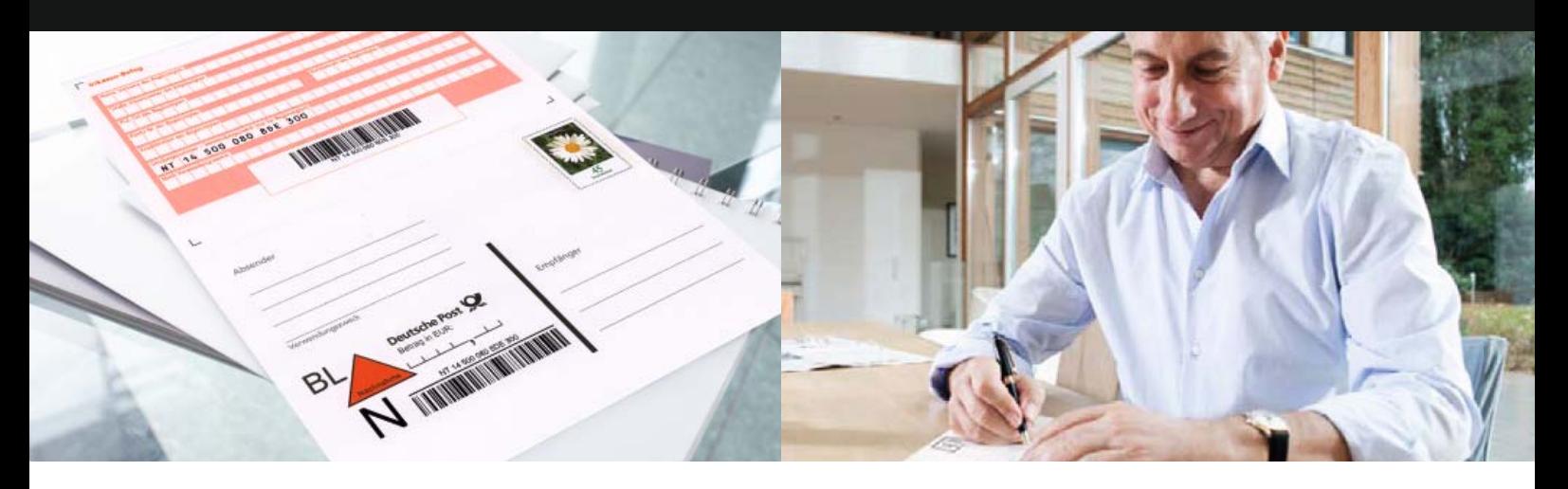

Bernd Kessler hat noch eine Rechnung offen – mit einem säumigen Kunden. Er füllt deshalb eine Nachnahme-Postkarte aus, um endlich sein Geld zu bekommen. Wir übernehmen alles Weitere.

Die *NACHNAHME* Postkarte ist klein, handlich und ideal, um offene Geldbeträge einzufordern. Sie besteht aus zwei Teilen: dem Inkassobeleg (siehe Abbbildung auf der nächsten Seite) und der Postkarte für den Einzug der Forderung .

Die Postkarte schicken Sie an den Empfänger, sie wird ihm nur gegen Zahlung des fälligen Betrags ausgehändigt. Der ausgefüllte Inkasso-Beleg kommt in den beiliegenden Rückumschlag und wird an das Bearbeitungscenter geschickt: Deutsche Post AG, *NACHNAHME BRIEF*, 69973 Mannheim.

Ein Vertragsabschluss ist für die Nutzung der *NACHNAHME* Postkarte nicht nötig.

## Nachnahme für häufigen Versand: Nachnahme-Postkarte für Geldforderungen.

#### **Die** *NACHNAHME* **Postkarte**

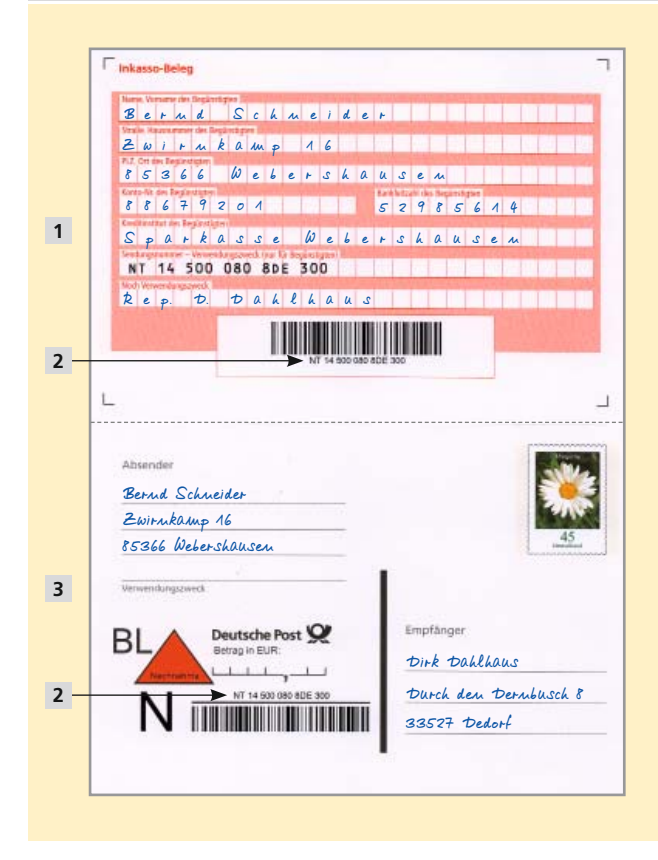

#### **Inkasso-Beleg** für **1**

- Absenderadresse
- Kontodaten
- Verwendungszweck für die Überweisung

#### **Sendungsnummer 2**

Mit der individuellen Sendungsnummer können Sie im Internet unter *www.deutschepost.de/briefstatus* den Sendungsstatus abrufen. Bitte notieren Sie sich dazu Ihre Sendungsnummer und das Einlieferungsdatum.

#### **Postkarte** für **3**

- Adresse des Empfängers
- Ihre Absenderadresse
- Verwendungszweck für den Empfänger
- *NACHNAHME* Betrag

#### **Das sollten Sie beachten**

- Für mögliche Rückfragen und die Sendungsverfolgung sollten Sie die Sendungsnummer und das Einlieferungsdatum notieren. Eine Frankierung ist nicht notwendig, da die Karten bereits für den Versand innerhalb Deutschlands freigemacht sind.
- Der *NACHNAHME* Betrag (gewünschter Betrag zzgl. des Übermittlungsentgelts von 2,– EUR) darf 1.600,– EUR nicht übersteigen. Das Übermittlungsentgelt wird nur bei erfolgreicher Überweisung auf das von Ihnen angegebene Konto fällig und automatisch vom eingezogenen *NACHNAHME* Betrag abgezogen.

**Bestellmöglichkeiten fi nden Sie unter www.efi liale.de**

## Die Nachnahme: Services.

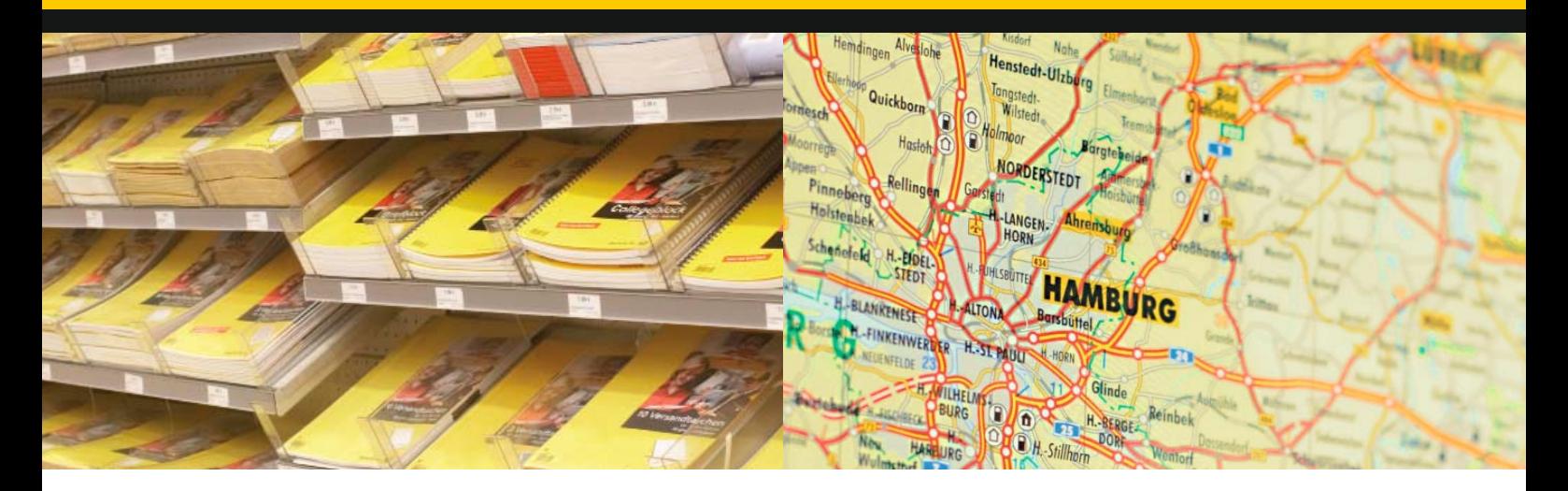

### Bestellmöglichkeiten.

#### *NACHNAHME* **Marken**

- In kleinen Mengen in den Filialen der Deutschen Post AG
- Unter *www.efi liale.de*

#### *NACHNAHME* **Postkarten**

• Unter *www.efi liale.de*

#### *NACHNAHME* **Label von der Rolle (kostenlos)**

Detaillierte Bestellinformationen erhalten Sie nach Vertragsabschluss.

#### **PostKIT**

• Unter *www.deutschepost.de/postkit*

#### **Weitere kostenlose Materialien**

- Unter *www.deutschepost.de/zlmaterialien*:
	- Inkasso-Belege (Mat.-Nr. 911-011-000)
	- *NACHNAHME* Dreiecke auf Rolle (Mat.-Nr. 911-006-000)

### Die Nachnahme: Services.

### Preise und Haftung.

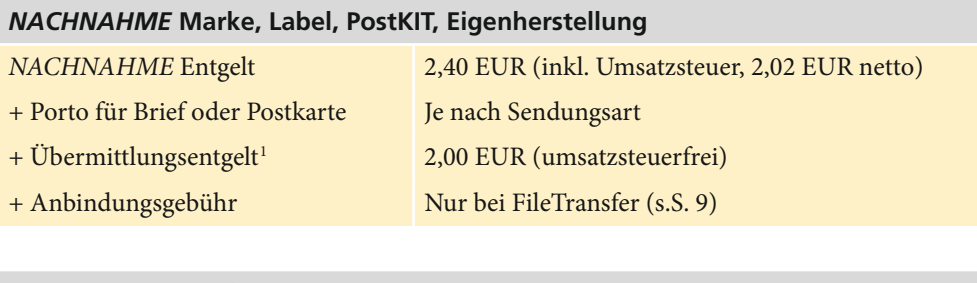

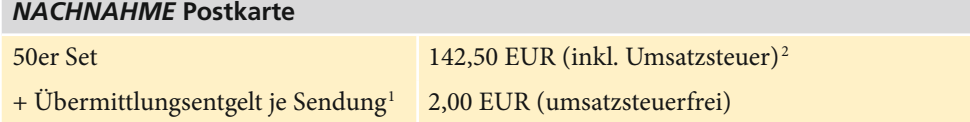

1 Wird vom eingezogenen Betrag abgezogen und nur fällig, wenn der Empfänger den zu zahlenden Betrag zahlt. 2 Entspricht pro Postkarte 2,40 EUR brutto (2,02 EUR netto) für die *NACHNAHME* und 0,45 EUR für das Porto.

Eine zusätzliche Frankierung ist nicht notwendig.

Sollte es bei der Geldübermittlung zu einem Fehler kommen, haftet die Deutsche Post bis zu einem Höchstbetrag von 1.600,– EUR. Zulässige Inhalte Ihrer Sendung entnehmen Sie bitte den gültigen *AGB BRIEF NATIONAL*.

### Wir sind für Sie da.

#### **Vertragsabschluss für Vielversender**

• *www.deutschepost.de/nachnahme* 

#### **Inkassobelege einreichen**

• Per Post an: Deutsche Post AG *NACHNAHME BRIEF* 69973 Mannheim

#### **Geschäftskundenservice**

• Unter Servicenummer *0180 5 290690\**

#### **Sendungsverfolgung**

- Unter *www.deutschepost.de/briefstatus*
- Unter Servicenummer *0180 5 290690* \*
- Über die Versandsoftware PostKIT

<sup>\*</sup> Montag bis Freitag von 7-20 Uhr (14 ct je angefangene Minute aus den deutschen Festnetzen, max. 42 ct je angefangene Minute aus den deutschen Mobilfunknetzen)

**Deutsche Post DHL** - The Mail & Logistics Group

Deutsche Post AG Produktmanagement Zusatz- und Spezialleistungen Brief 53250 Bonn

**www.deutschepost.de**

Stand 06/2011 Materialnummer 675-601-117

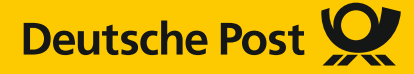